## **Issues**

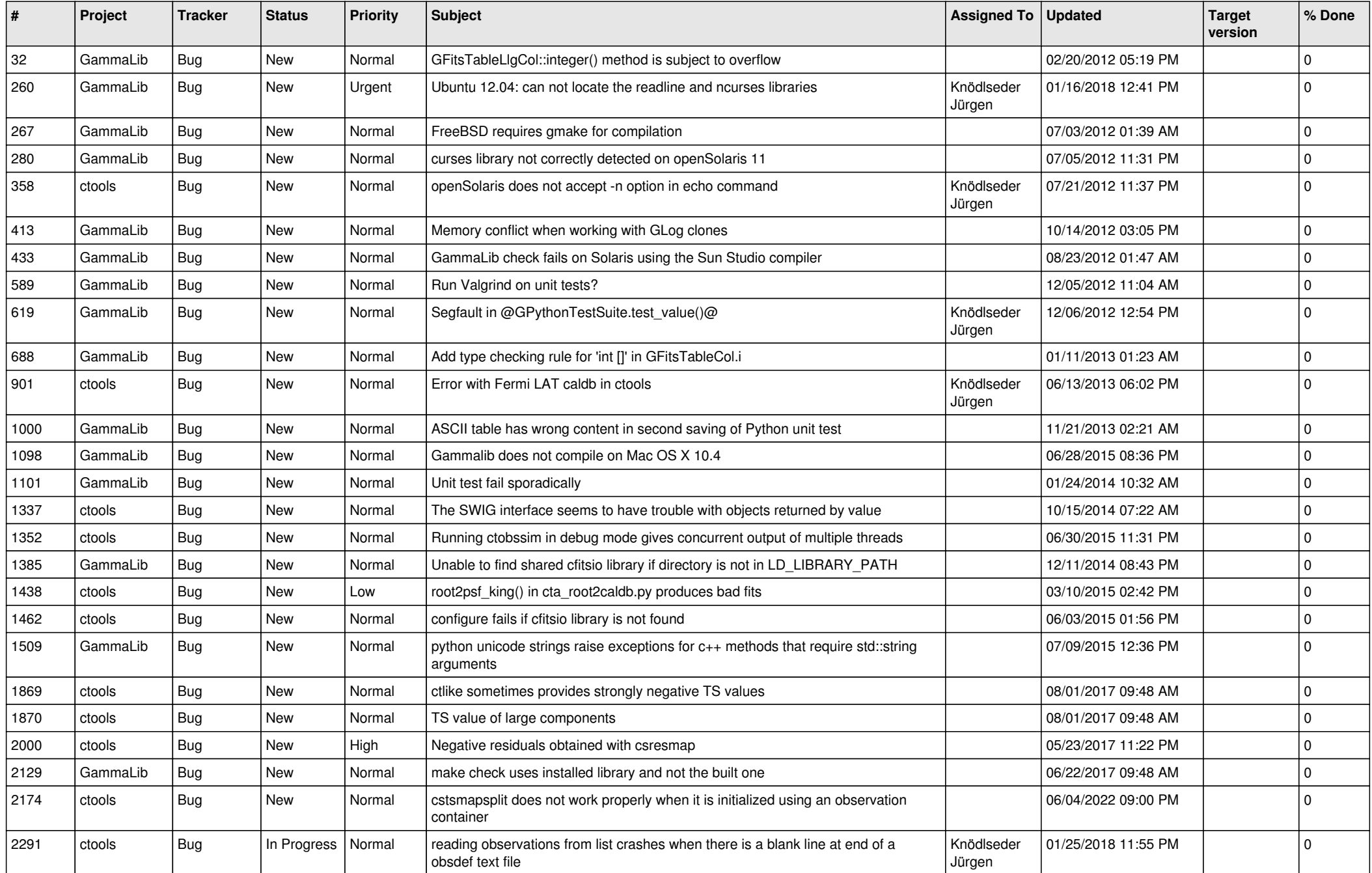

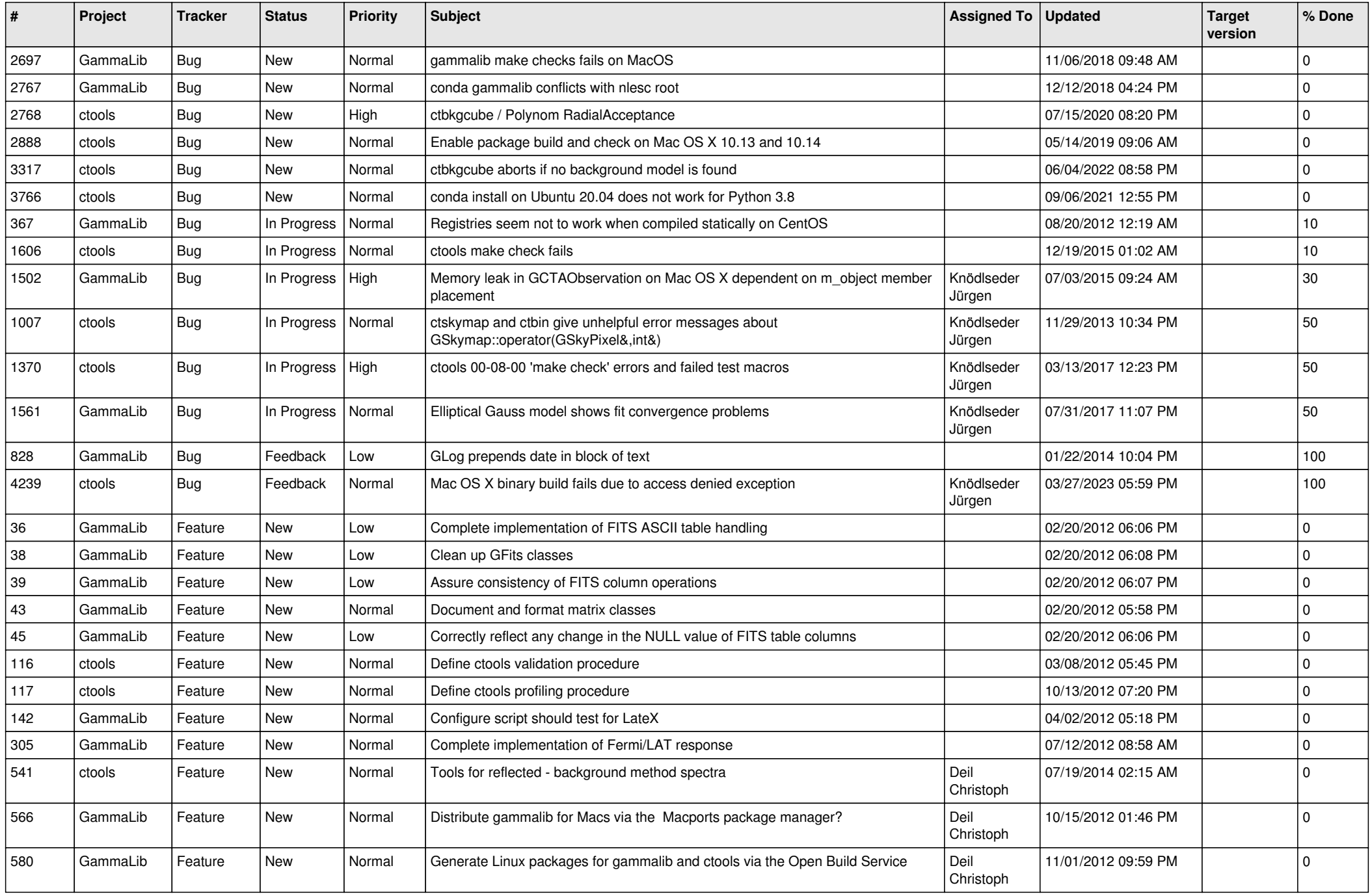

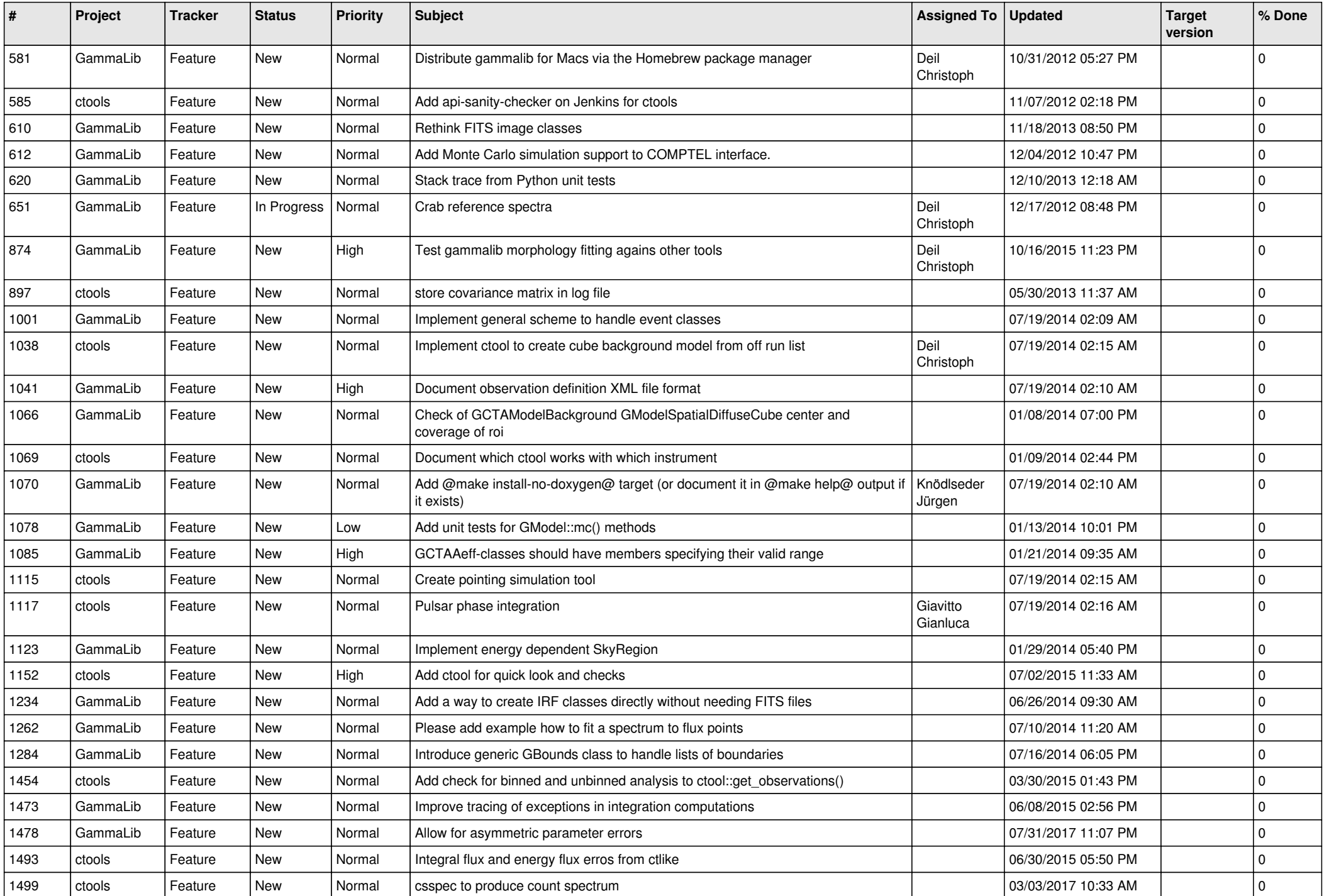

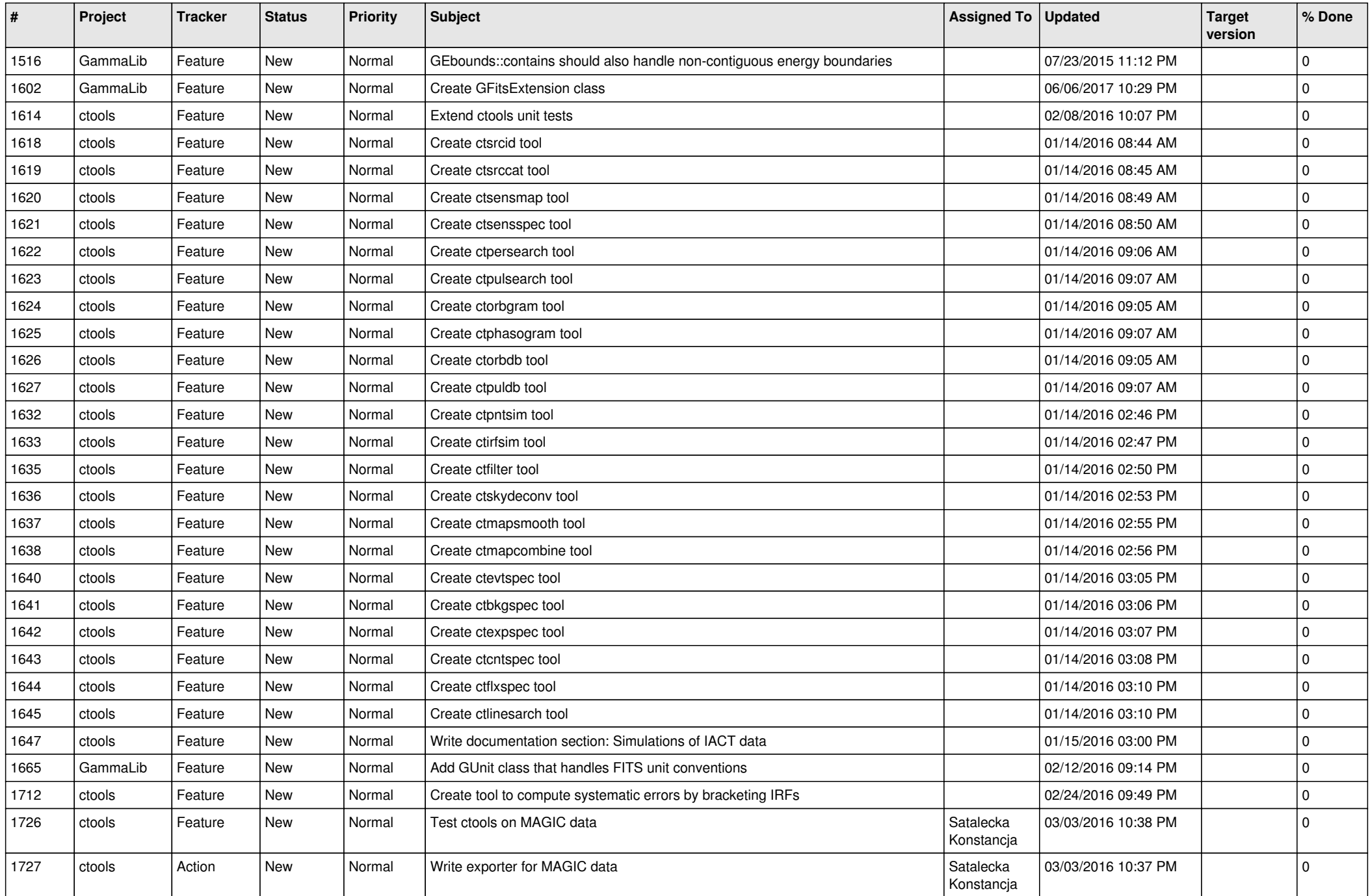

![](_page_4_Picture_520.jpeg)

![](_page_5_Picture_522.jpeg)

![](_page_6_Picture_534.jpeg)

![](_page_7_Picture_564.jpeg)

![](_page_8_Picture_544.jpeg)

![](_page_9_Picture_469.jpeg)

![](_page_10_Picture_445.jpeg)

![](_page_11_Picture_523.jpeg)

![](_page_12_Picture_519.jpeg)

![](_page_13_Picture_365.jpeg)